```
\frac{1}{2}Question 1:
   3 
   4 \mid # question 1 produces no output to the screen
   5 
   6 \mid Question 2:
   7 
   8 zconf.h
   9 zita-alsa-pcmi.h
  10 zlib.h
  11 
  12 Question 3:
  13 
  14 
  15 zita-alsa-pcmi.h.out
  16 Biggest: /usr/include/zita-alsa-pcmi.h
  17 
  18 | Question 4:
  19 
  20 \mid # output for question 4 will vary
  21 \mid 222 
  23 Question 5:
  24 
  25 / /home/student/PA2/LinuxTest
  26 
  27 Question 6:
  28 
  29 \mid 130 | CS150 is a first course in computing and programming fundamentals.
  31 The goal of this course is to introduce you to problem solving through
  32 programming a computer. No previous computer experience of any type
  33 is required, but a deep interest in using one is. In this course, you
  34 will learn to program in C++. By the end of this course you should be
  35 able to write a program to do anything you want, given enough time
  36 and patience.
  37 
  38 | 2
  39 \mid CS150 is a first course in computing and programming fundamentals.
  40 The goal of this course is to introduce you to problem solving through
  41 programming a computer. No previous computer experience of any type
  42 is required, but a deep interest in using one is. In this course, you
  43 will learn to program in C++. By the end of this course you should be
  44 able to write a program to do anything you want, given enough time
  45 and patience.
  46 
  47 | 3
  48 | CS150 is a first course in computing and programming fundamentals.
- 1 -
```

```
49 The goal of this course is to introduce you to problem solving through
50 programming a computer. No previous computer experience of any type
51 is required, but a deep interest in using one is. In this course, you
52 will learn to program in C++. By the end of this course you should be
53 able to write a program to do anything you want, given enough time
54 and patience.
55 
56 
57 Question 7:
58 
59 | 1
60 
61 \# NOTE: The output of first.sh from question 7 could appear anywhere
62 # below here
63 
64 | 2
65 3
66 
67 
68 
69 Question 8:
70 
71 /home/student/PA2
72 
73 Question 9:
74 
75 ./LinuxTest/CS150.txt
76 ./LinuxTest/CS300.txt
77 | ./LinuxTest/CS310.txt
78 ./LinuxTest/CS380.txt
79 ./LinuxTest/CS445.txt
80 ./LinuxTest/CS460.txt
81 ./LinuxTest/CS480.txt
82 ./LinuxTest/documents/MagnaCarta.txt
83 ./LinuxTest/documents/declaration.txt
84 ./LinuxTest/documents/preamble.txt
85 ./LinuxTest/licenses/apache.txt
86 ./LinuxTest/licenses/gpl.txt
87 ./LinuxTest/licenses/mpl.txt
88 
89 Question 10:
90 
91 \# output from question 7
92 | CS150 is a first course in computing and programming fundamentals.
93 The goal of this course is to introduce you to problem solving through
94 programming a computer. No previous computer experience of any type
95 is required, but a deep interest in using one is. In this course, you
96 will learn to program in C++. By the end of this course you should be
```
- 2 -

 $97$  able to write a program to do anything you want, given enough time 98 and patience. 99  $100$  # output from question 7 101 | CS150 is a first course in computing and programming fundamentals. 102 The goal of this course is to introduce you to problem solving through  $103$  programming a computer. No previous computer experience of any type 104 is required, but a deep interest in using one is. In this course, you  $105$  will learn to program in C++. By the end of this course you should be  $106$  able to write a program to do anything you want, given enough time  $107$  and patience. 108  $109$  # output from question 7 110 CS150 is a first course in computing and programming fundamentals. 111 The goal of this course is to introduce you to problem solving through  $112$  programming a computer. No previous computer experience of any type  $113$  is required, but a deep interest in using one is. In this course, you 114 | will learn to program in  $C++$ . By the end of this course you should be  $115$  able to write a program to do anything you want, given enough time  $116$  and patience. 117 118  $\#$  output from question 10 119 ./LinuxTest/CS150.txt: ASCII text 120 ./LinuxTest/CS300.txt: ASCII text 121 ./LinuxTest/CS310.txt: ASCII text 122 ./LinuxTest/CS380.txt: ASCII text 123 ./LinuxTest/CS445.txt: ASCII text 124 ./LinuxTest/CS460.txt: ASCII text 125 ./LinuxTest/CS480.txt: ASCII text 126 | ./LinuxTest/documents/MagnaCarta.txt: UTF-8 Unicode text 127 | ./LinuxTest/documents/declaration.txt: ASCII text 128 ./LinuxTest/documents/preamble.txt: ASCII text 129 ./LinuxTest/licenses/apache.txt: ASCII text 130 ./LinuxTest/licenses/gpl.txt: UTF-8 Unicode text 131 ./LinuxTest/licenses/mpl.txt: ASCII text 132 133 UNICODE 134 135 ./LinuxTest/documents/MagnaCarta.txt 136 ./LinuxTest/licenses/gpl.txt 137  $138$  ASCII 139 140 ./LinuxTest/CS150.txt 141 ./LinuxTest/CS300.txt 142 ./LinuxTest/CS310.txt 143 ./LinuxTest/CS380.txt 144 ./LinuxTest/CS445.txt - 3 -

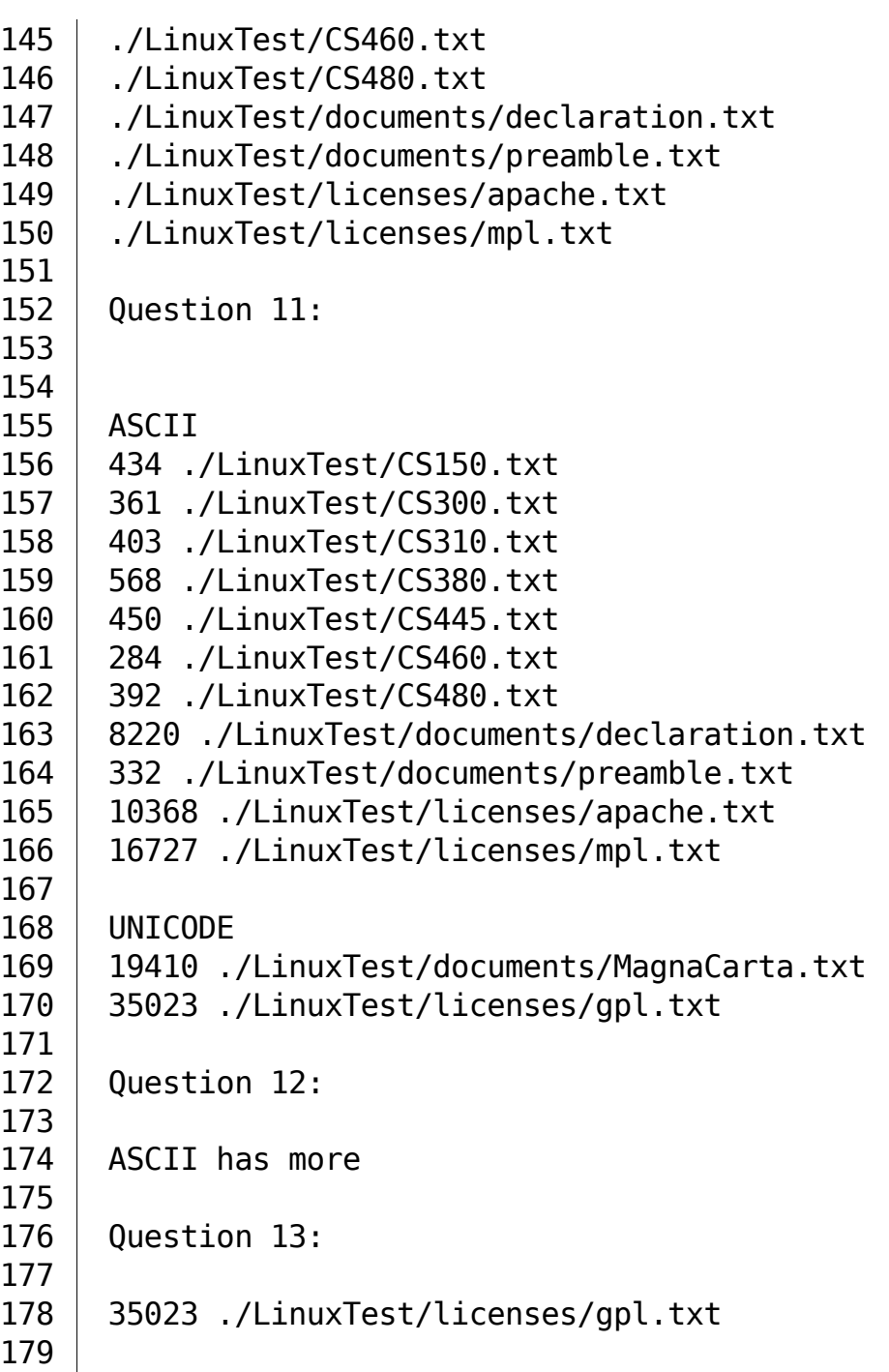